# Fertig nutzbare Single-User-VR-Welten (auf Basis von CoSpacesEDU)

Für die Nutzung der **Oculus Go-VR-Brillen** und auch der **ClassVR-Brillen** verwenden wir die Plattform [CoSpacesEDU.](https://edu.cospaces.io/) Hier kann jeder (kostenfrei) angemeldete Lehrer 30 Schüler-Accounts anlegen. Mit diesen können dann Lehrerinnen und Lehrer sowie Schülerinnen und Schüler eigene VR-Welten erstellen und – mit dem Okay des Lehrers – veröffentlichen. Dabei bestehen die VR-Welten aus mehreren Szenen und die einzelnen Szenen können per Blockly-Programmiersystem interaktiv gestaltet werden.

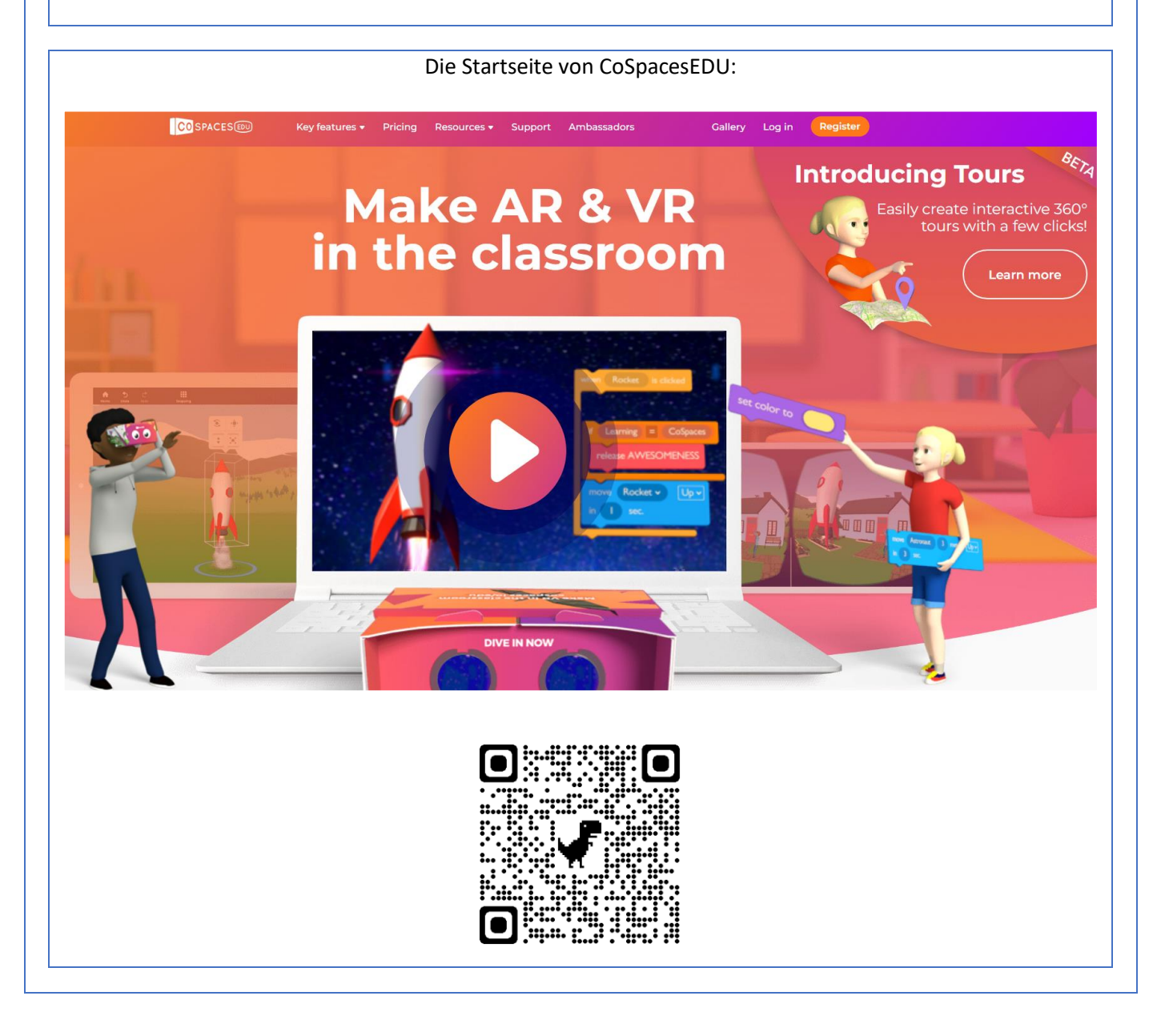

#### Warenhaus

#### (Demo zur Umsetzung einer Warenhaussimulation)

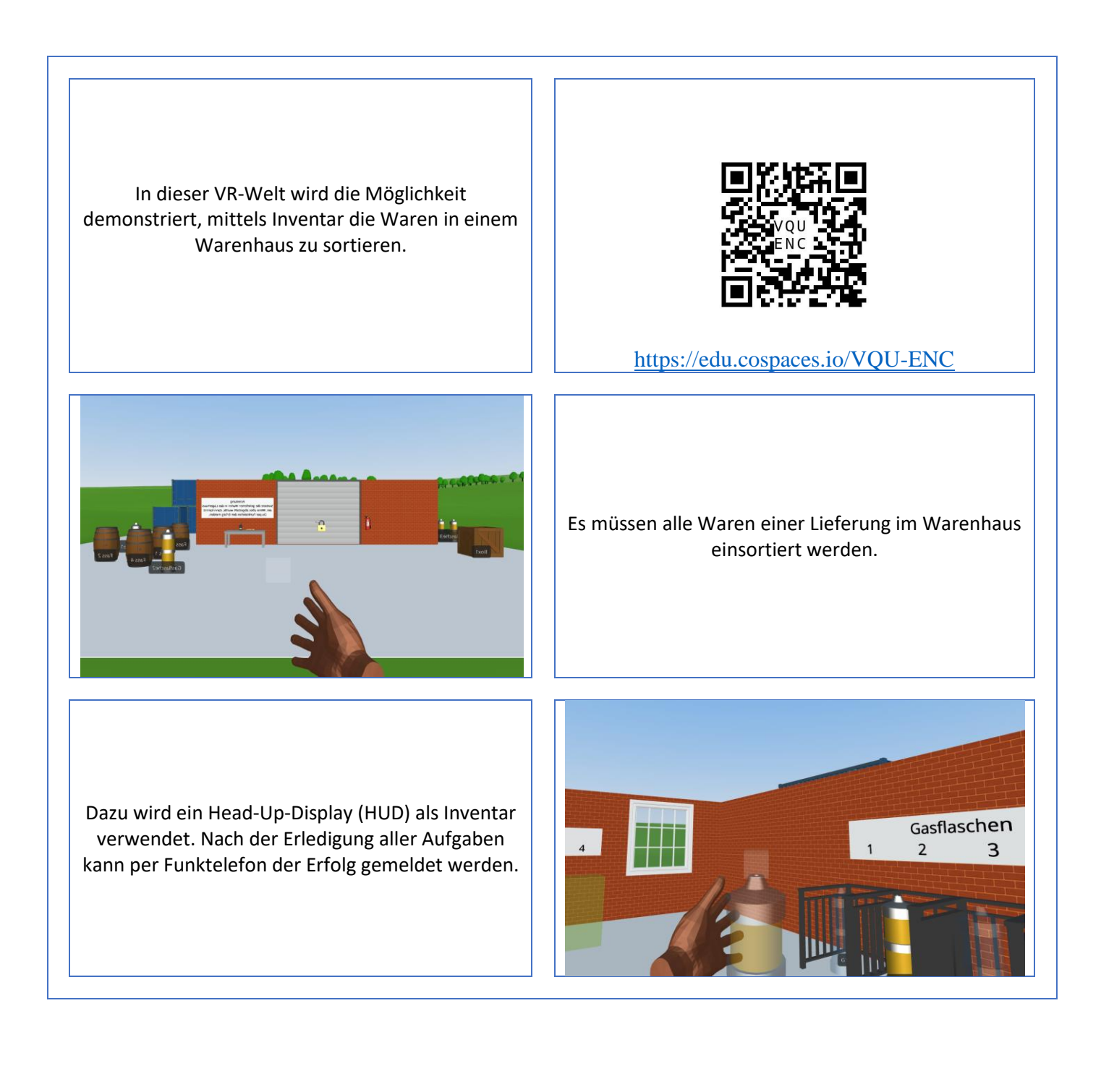

#### Adventskalender

(Ein digitaler Adventkalender in virtual Reality)

Als der Weihnachtsmann erwacht und noch die letzten Vorbereitungen fürs Weihnachtsfest treffen möchte, muss er erschrocken feststellen, dass etwas nicht stimmte. Nicht nur die Rentiere und sein Schlitten, nein auch alle Geschenke waren verschwunden. Das war eine Katastrophe. Weihnachten würde damit dieses Jahr ausfallen! [https://mpz-lkl-medienprojekte.de/cospaces-](https://mpz-lkl-medienprojekte.de/cospaces-adventskalender-2023)

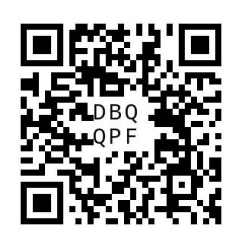

[adventskalender-2023](https://mpz-lkl-medienprojekte.de/cospaces-adventskalender-2023) <https://edu.cospaces.io/DBQ-QPF>

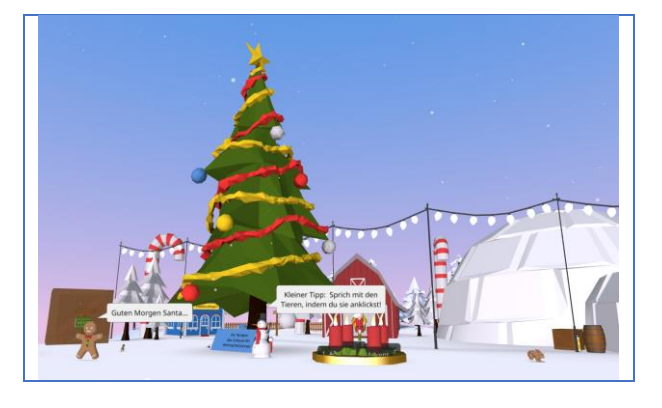

Oder kannst du ihm helfen, das Rätsel zu lösen? Erlebe in 24 interaktiven Episoden eine spannende Geschichte und lerne die Möglichkeiten von AR/VR kennen.

Soweit zur Story. Das Medienpädagogische Zentrum Landkreis Leipzig hat diesen digitalen Adventskalender in VR erstellt, um Schulen (SuS sowie LuL) zu demonstrieren, welches Potenzial die VR-Plattform CoSpacesEDU besitzt.

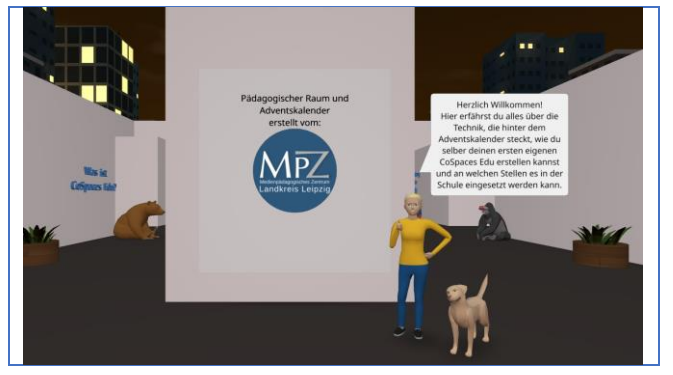

# Escape-Room-Beispiel

(Demo zur Umsetzung kleiner Escape Rooms für den Unterricht)

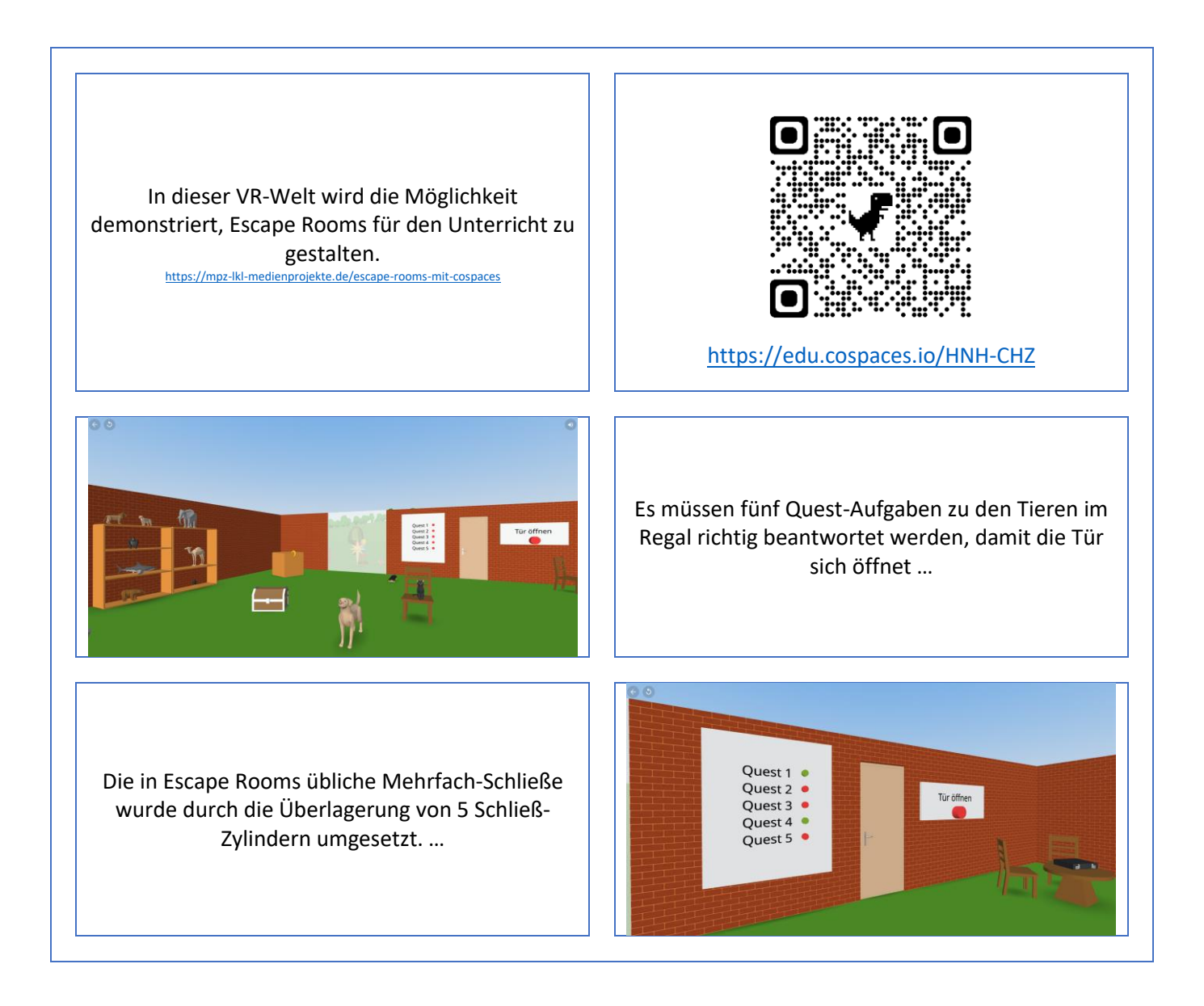

#### Induktion

(Interaktives Labor zur Induktion)

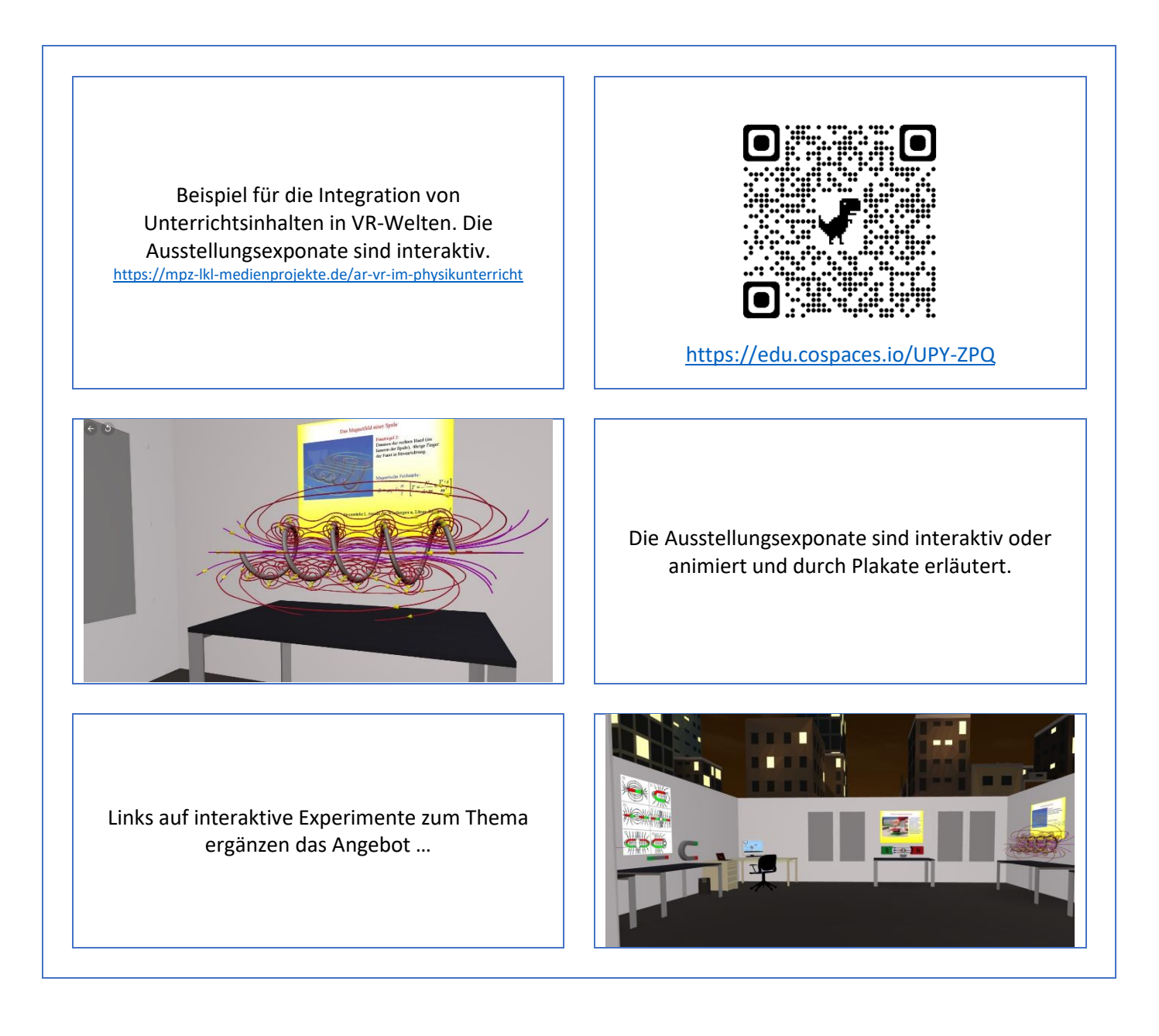

# HUD und Inventar

(Demo zur Nutzung von HUD's für Inventarfunktionen)

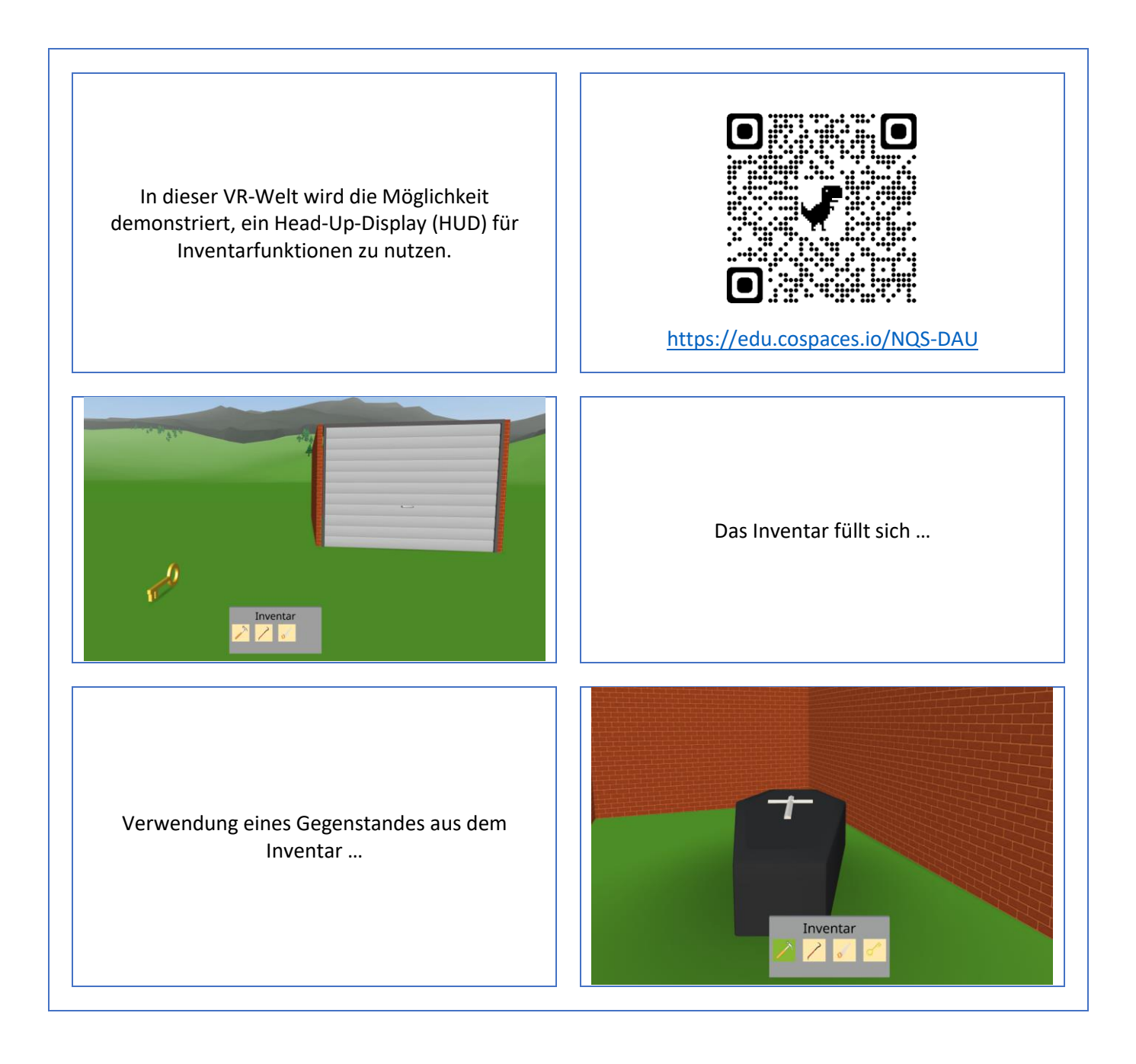

# Safer Internet Day II

(SID 2023 – Welche Verstöße gegen Urheberrecht/Datensicherheit sind zu finden?)

Der **Safer Internet Day** 2023 wurde auch wieder von unserem MPZ unterstützt. Die Aufgaben sind faktisch dieselben wie 2022, aber die Umgebung hat sich stark verbessert.

> Material von: <https://mpz-lkl-medienprojekte.de/safer-internet-day-2023>

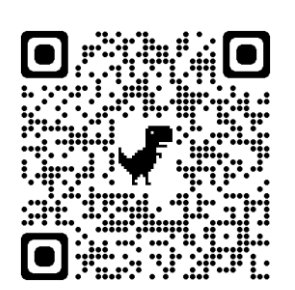

<https://edu.cospaces.io/DBK-AGU>

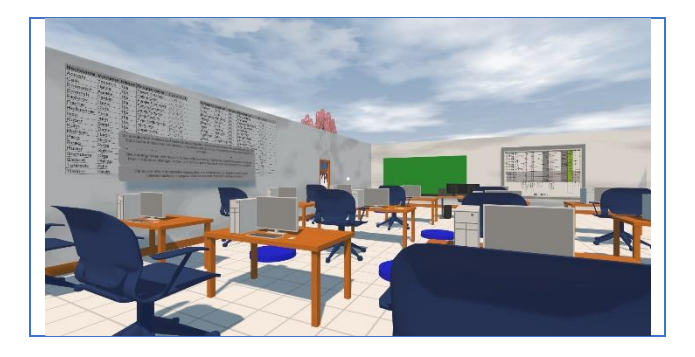

Die im Raum gefundenen Fehler können in einem Arbeitsblatt zusammengefasst und begründet werden …

Wir haben ein Schulgebäude mit künstlich platzierten Fehlern/Verstößen gegen geltende Rechtsvorschriften versehen und u.a. als CoSpaces Welt veröffentlicht.

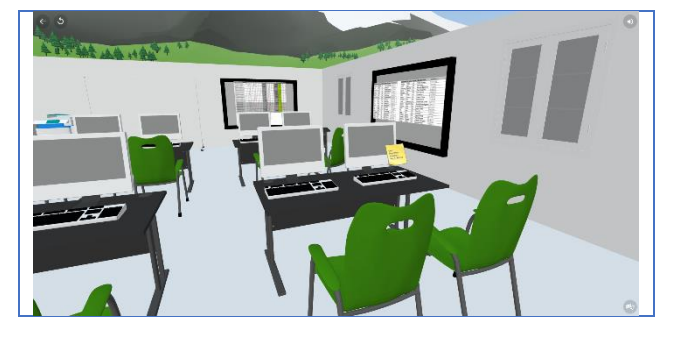

# Körper interaktiv:

(Demo zur interaktiven Abfrage zu Körpern)

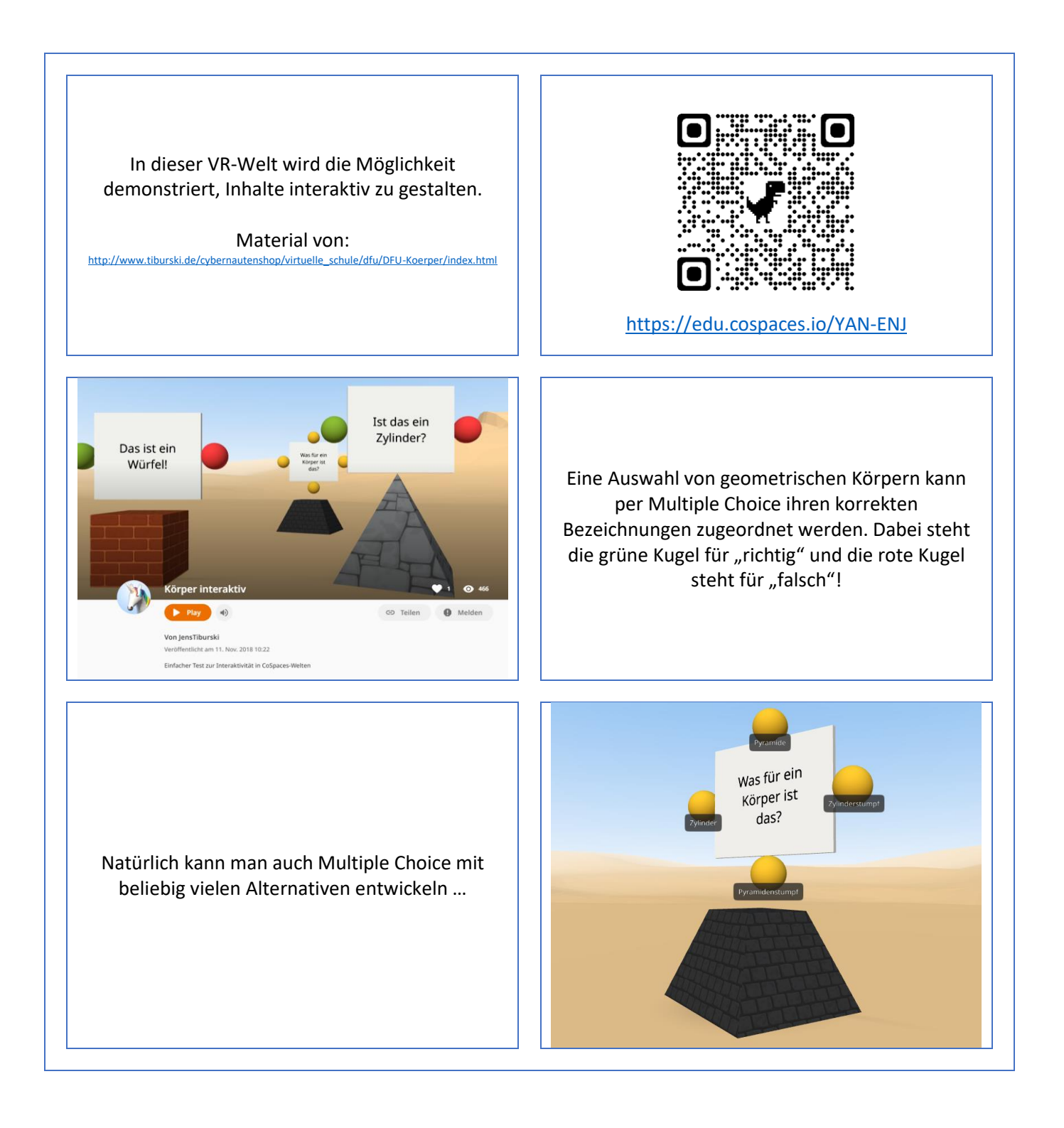

# Argentinien

(Interaktive Reise durch Argentinien)

Eine virtuelle Reise zu 10 beeindruckenden Orten in Argentinien. Diese zehn Szenen zeigen die ungeheure Reichhaltigkeit und Vielfalt der argentinischen Landschaften. Unsere Panorama-Tour: [http://mpz-lkl.lernsax.de/tiburski/.ws\\_gen/28/index.htm](http://mpz-lkl.lernsax.de/tiburski/.ws_gen/28/index.htm) <https://edu.cospaces.io/LQY-XTY> An jedem Ort werden wissenswerte Informationen angezeigt. Nach der Beantwortung einer Test-Frage bekommt man einen Lösungsbuchstaben. **O** Melden  $-40$ GD Teilen Von JensTiburski4 tlicht am 27. Jan. 2019 11:10 Reise zu den Highlights Argentiniens Die richtige Reihenfolge der Lösungsbuchstaben öffnet die Schatzkiste in der 10. Szene …

#### Bienenwelt

(Biologie – Die Welt der Bienen)

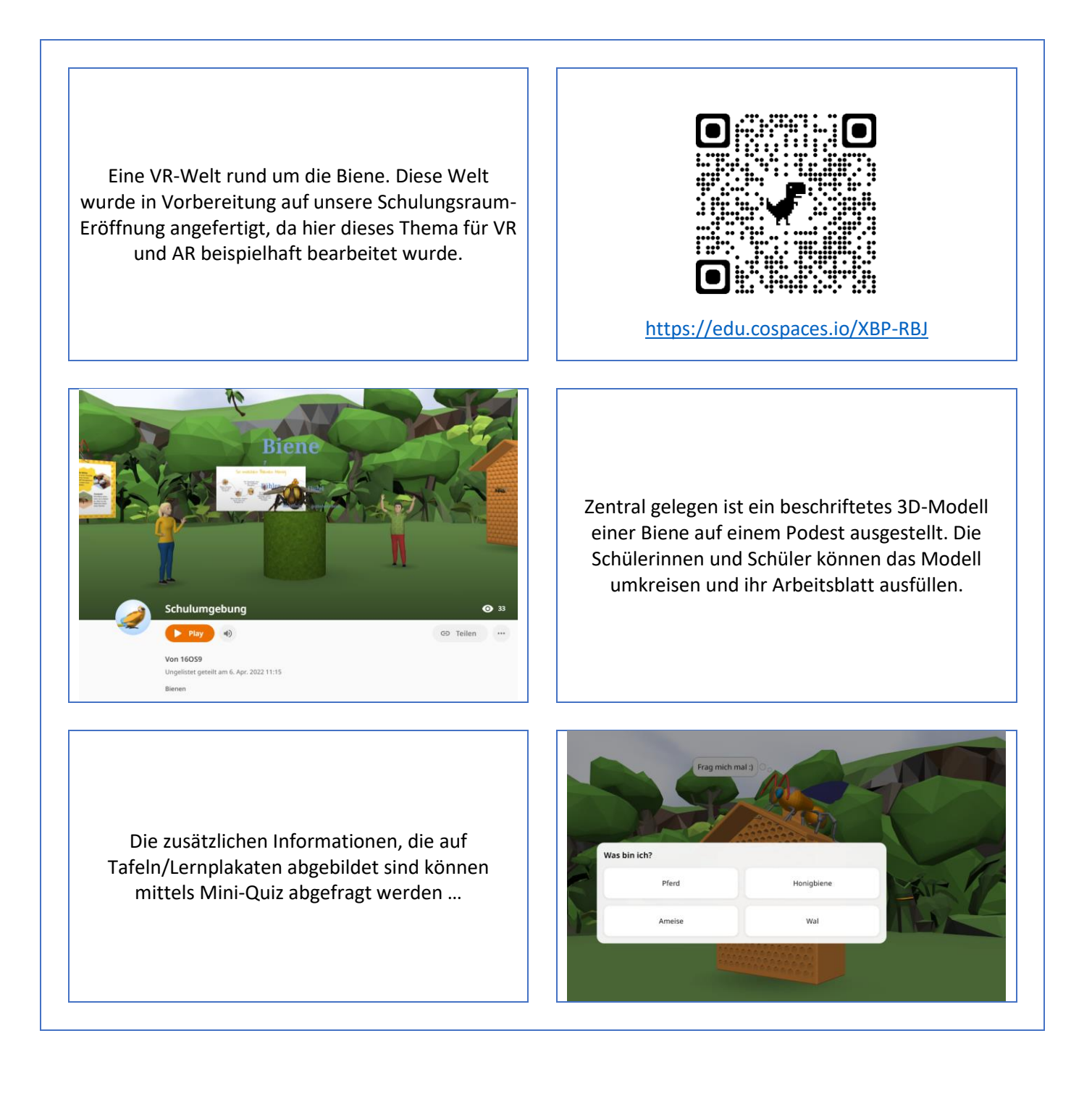

# Safer Internet Day

(SID 2022 – Welche Verstöße gegen Urheberrecht/Datensicherheit sind zu finden?)

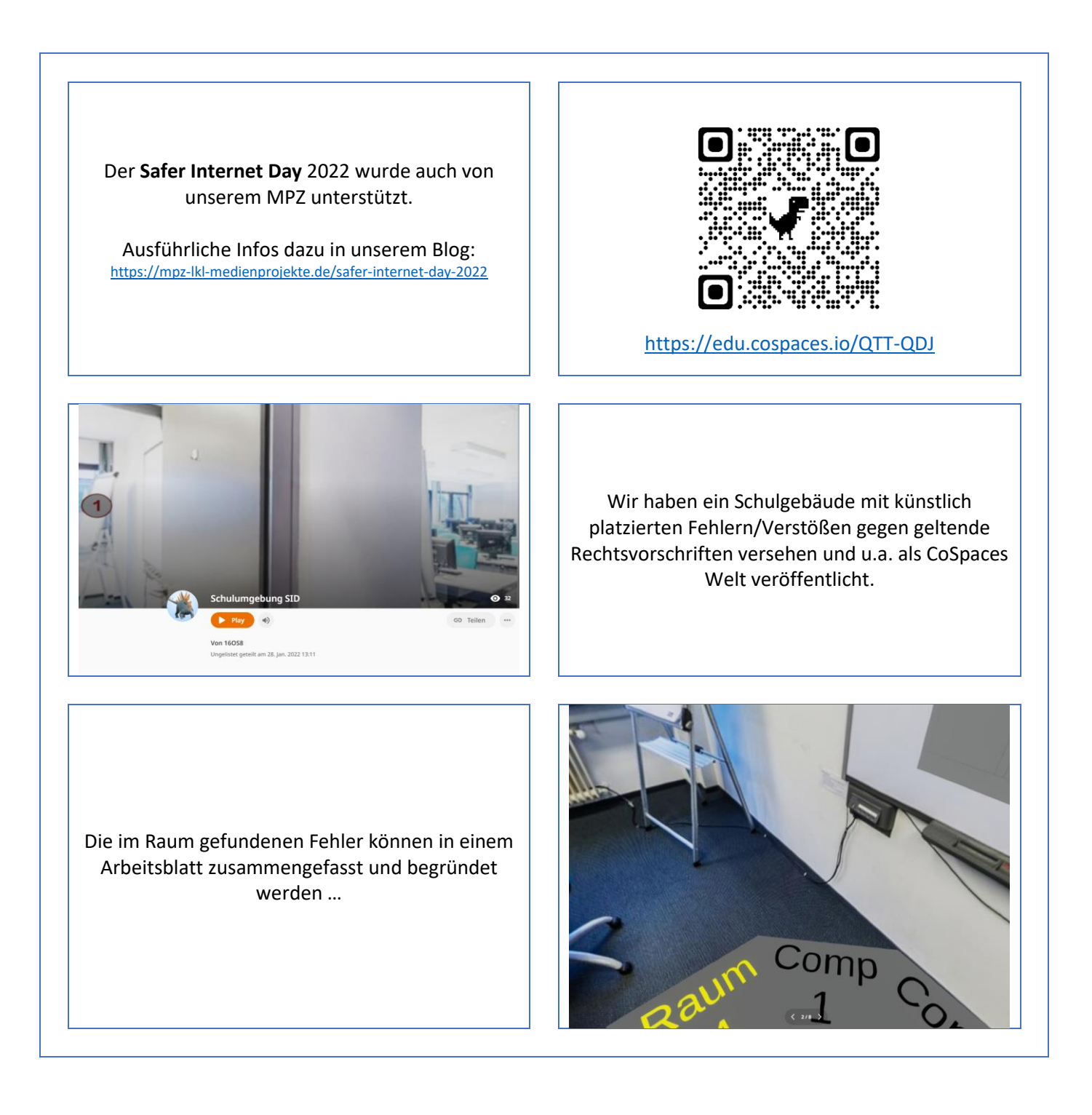

#### Zwenkauer See

(Geografie – Heimatkunde)

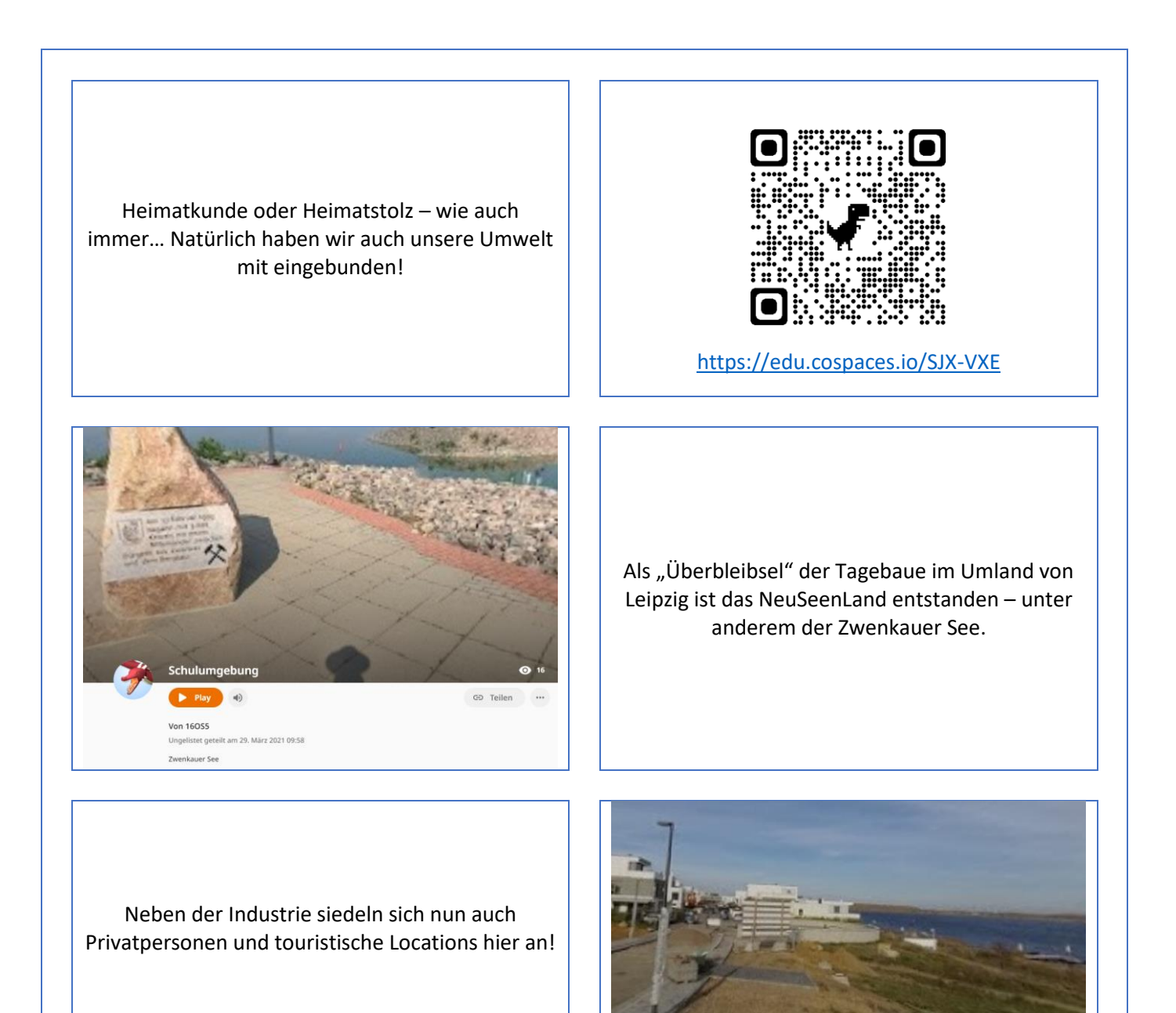

#### Klassenzimmer

(Ein virtuelles Klassenzimmer)

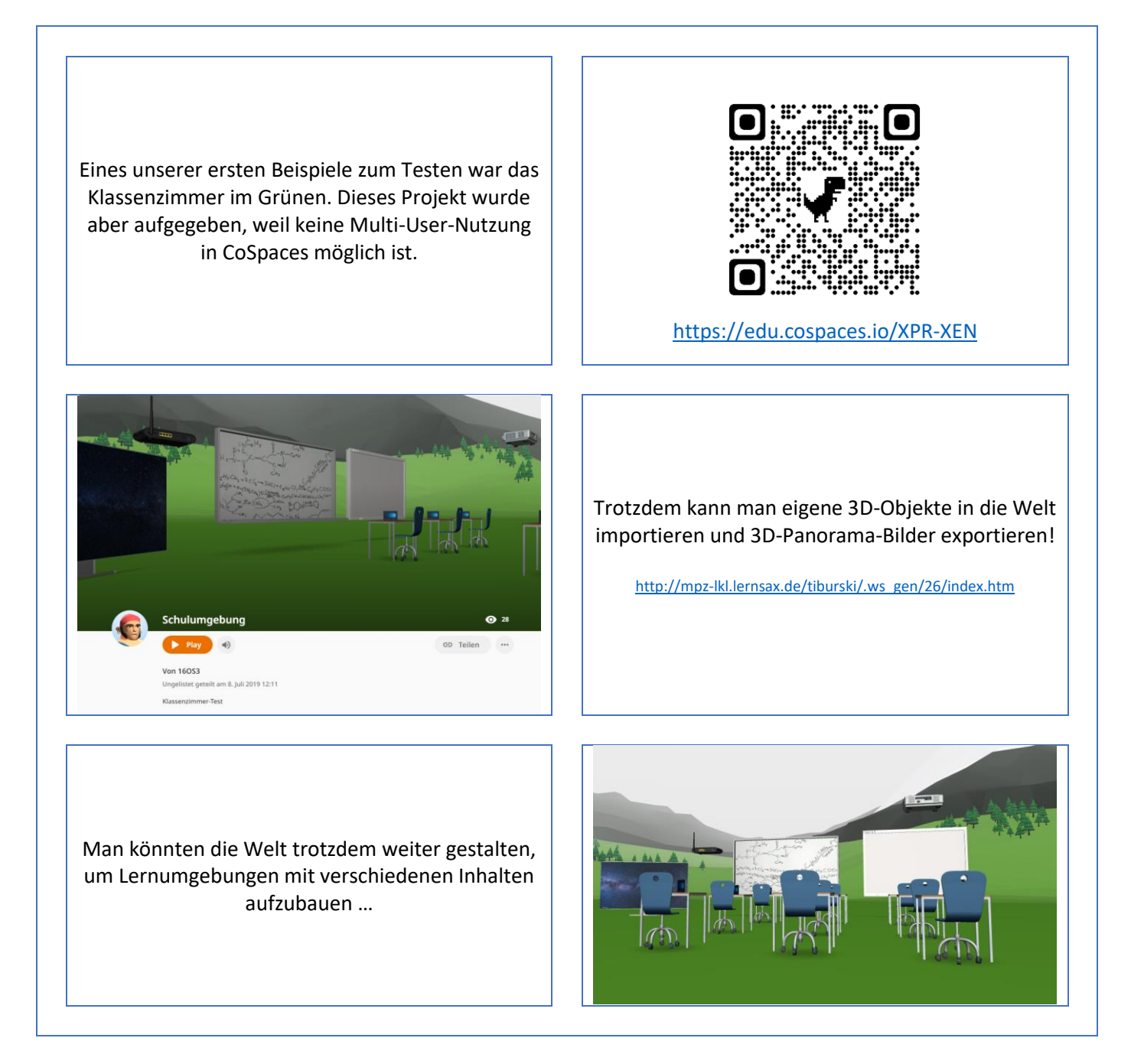

# Mathematische Körper

(Mathematik - Körpergeometrie)

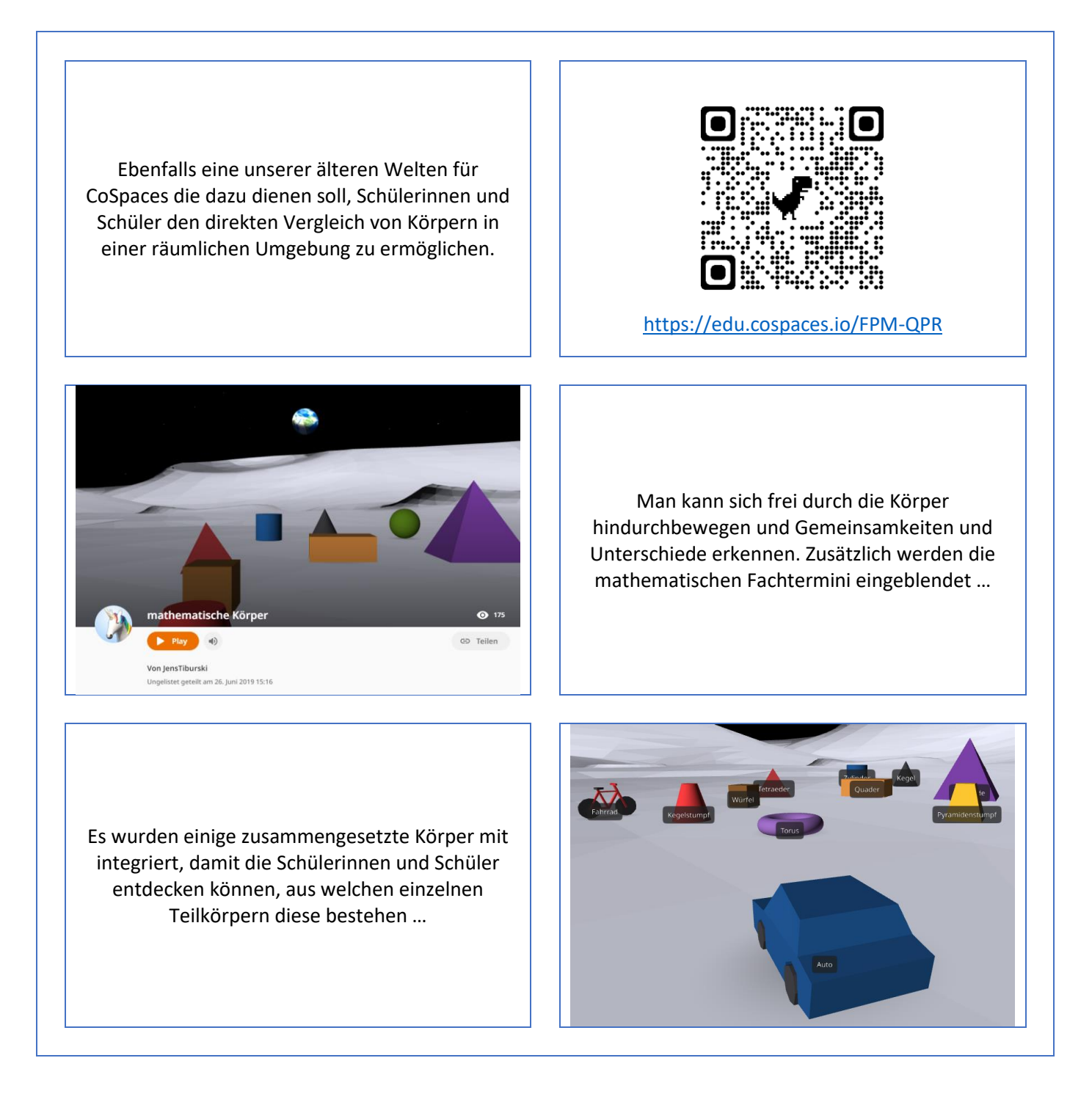

#### Höhere Mathematik

(mehr als Lehrbuchmathematik)

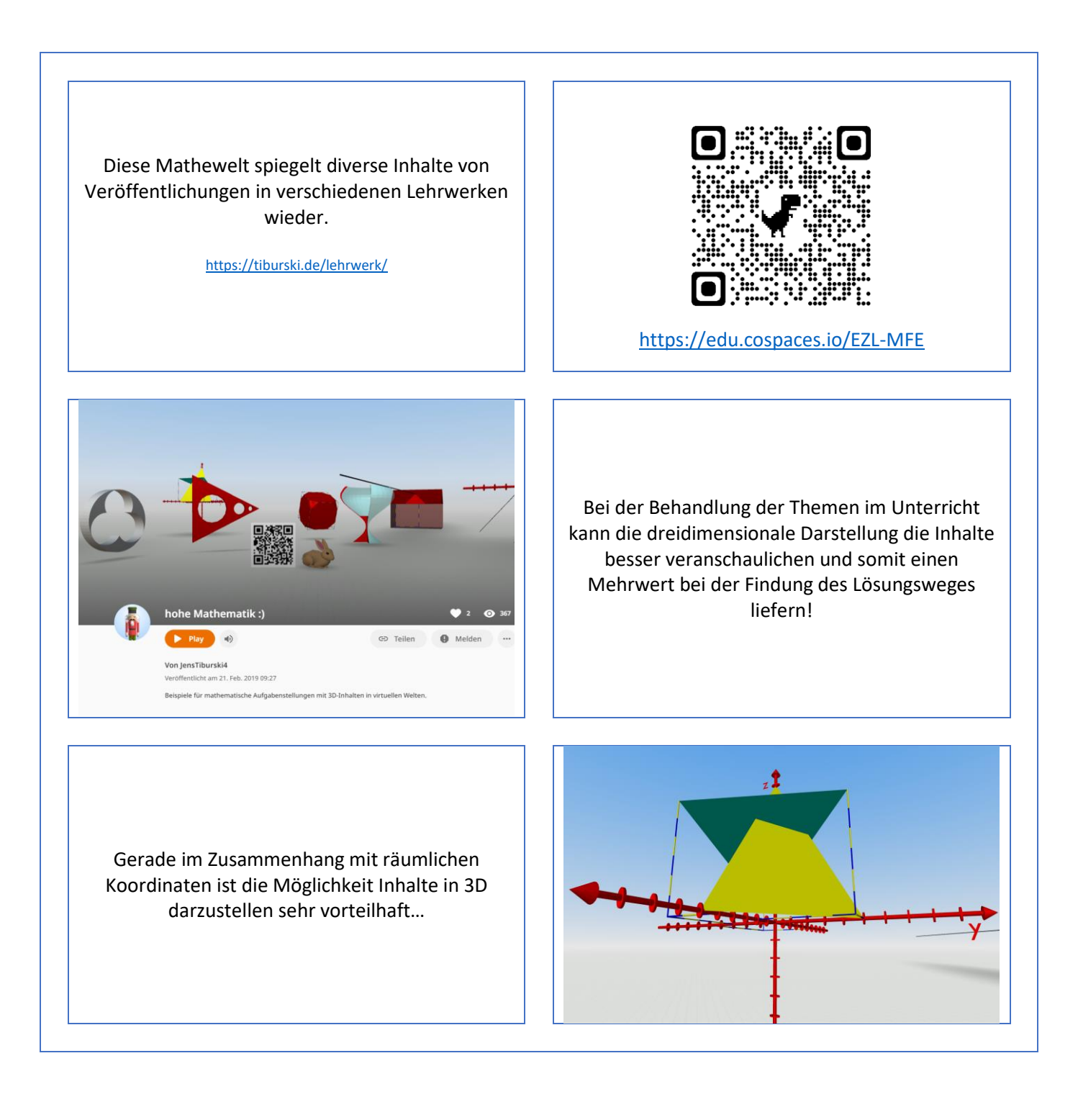